Uma outra peculiaridade da linguagem C++ é a forma como esta trata a passagem de parâmetro por valor e por referência.

Para nos recordamos de como este processo ocorria na linguagem C analisaremos o programa a seguir que possui uma função responsável por fazer a troca de valores entre duas variáveis.

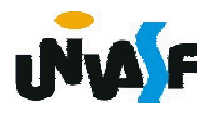

```
#include <stdio.h>
void Swap (int *a, int *b)
{
       int temp;
      temp = *a;*a = *b;*b = temp;
}
main ()
{
       int num1, num2;
       printf("\nEntre com um valor inteiro para A: ");
       scanf ("%d", &num1);
       printf("\nEntre com um valor inteiro para B: ");
       scanf ("%d", &num2);
       Swap (&num1, &num2);
       printf ("\nA agora vale %d e B vale %d\n",
       num1, num2);
       return 0;
}
```
O programa com a mesma finalidade escrito na linguagem C++ ficará:

```
#include <iostream.h>
using std::cin;
using std::cout;
void Swap (int &a, int &b)
{
      int temp;
      temp=a;
      a=b;
      b=temp;
} 
main ()
{
      int num1,num2;
      cout << "Entre com um valor inteiro para A: ";
      cin >> num1;
      cout << "Entre com um valor inteiro para B: ";
      cin \gg num2;
      Swap (num1, num2);
      cout << "A agora vale " << num1 << " e B vale " << num2;
      return 0;
```
Outra singularidade da linguagem C++ é a forma como esta possibilita ao programador manipular a alocação dinâmica de memória.

Para o gerenciamento dinâmico de memória é disponibilizado o operador *new* que recebe um tipo de dado e aloca memória para um ou *n* elementos do tipo recebido e retorna o endereço de memória da área alocada.

Sua sintaxe é a seguinte:

...

TipoDeDado \*p;

p = new TipoDeDado [tamanho];

/\* A especificação do tamanho é opcional e sua ausência implica na alocação de área suficiente para armazenar apenas um elemento do tipo especificado.\*/

Para uma melhor compreensão, analisaremos o programa a seguir que, lê da entrada padrão o número de linhas e de colunas de uma matriz de números em ponto flutuante, aloca espaço dinamicamente para esta e a inicializa, com valores fornecidos pelo usuário, através da entrada padrão. Ao final o programa retorna a matriz na saída padrão com layout apropriado.

```
#include <iostream.h>
#include <iomanip.h>
using namespace std;
int main ()
{
 int i,j,cont;
 float *matriz;
 cout << "Entre com o numero de linhas da matriz: ";
 \sin \gt i;
```
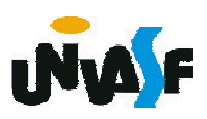

```
cout << "Entre com o numero de colunas da matriz: ";
cin \gg j;
matriz = new float [i^*j];
if (!matriz) { 
 cout << endl << "ERRO!" << endl; exit (1); }
for (cont=0; cont<i*j; cont++)
{
 cout << endl << "Entre com o elemento da matriz [" << 
 cont/j+1 << "," << cont%j+1 << "]: ";
 cin >> matriz[cont];
}
for (cont=0; cont<i*j; cont++)
 if (!(cont\%j))cout << "|" << setw(7) << setprecision (2) <<setiosflags (ios::showpoint) << matriz[cont];
 else
   if (cont\%j==j-1)cout << setw(7) << matriz[cont] << "|" << endl;
   else
     cout << setw(7) << matriz[cont];
return 0;
```
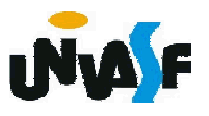

Quando se trata de alocação dinâmica de memória, uma operação que torna-se essencial, além da reserva de áreas da memória, é a liberação de áreas reservadas que não serão mais utilizadas.

O operador *delete* possibilita a liberação de áreas alocadas, permitindo assim a reutilização das mesmas. Exemplo:

...

```
char *p_c, *vetor;
```

```
p c = new char;
```

```
vetor = new char [10];
```

```
delete p_c;
```
130<sup>0</sup> primeiro elemento do vetor será desalocado. \*/ delete []vetor; /\* Se usar apenas 'delete vetor', apenas

#### Exercício:

Com base no que vimos, construa um programa, na linguagem C++, que aloque dinamicamente memória para um vetor de strings. O processamento se dará da seguinte forma: o usuário fornecerá através da entrada padrão um conjunto de strings com tamanhos aleatórios. <sup>O</sup> final de uma string <sup>é</sup> identificado pelo pressionamento da tecla *enter* e o final do conjunto de strings é identificado pelo fornecimento de uma string vazia pelo usuário. Ao final do processamento o programa deve retornar na saída padrão as strings contidas no vetor.

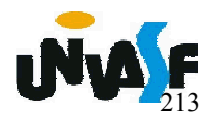

Neste ponto, já possuímos uma boa visão dos aspectos de C++ que somados aos nossos conhecimentos de C nós possibilitarão explorar adequadamente a orientação a objeto nesta linguagem.

Apenas uma última observação se faz necessária. Objetivando facilitar a compreensão dos aspectos iniciais da linguagem C++ utilizamos até o momento a notação #include <arquivoDeCabecalho.h>, que encontra-se em desuso, sendo considerada uma notação antiquada. Inclusive, alguns compiladores de códigos fonte em C++ não aceitam tal notação. Atualmente se suprime o .h, ou seja, utiliza-se #include <arquivoDeCabecalho>

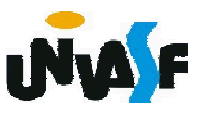

O primeiro tópico a ser trabalhado versa sobre como definir uma classe, especificando seus atributos, métodos e especificadores de acesso.

Sintaxe para a definição de uma classe: class NomeDaClasse

```
{
  tipoDoPrimeiroAtributo nomeDoPrimeiroAtributo;
  ...
  tipoDeRetorno nomeDoMetodo (listaDeParametros)
  {
    //corpo do método
  }
  ...
};
Observação: Enfatizamos a utilização da grafia<br>camelo (caixa alta e caixa baixa).
```
Para uma melhor compreensão vamos analisar o exemplo da definição de uma classe denominada Ponto2D, a qual possui dois membros de dados (atributos) representando as coordenadas e uma função membro (método) para alterar o valor dos atributos.

```
class Ponto2D
{
  float x;
  float y;
  void mover (float novoX, float novoY)
  {
     x = nov<sub>o</sub>x;
     y = novoY;
  }
};
```
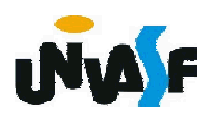

Agora veremos como é feita a instanciação de um objeto da classe Ponto2D. O processo se dá da mesma forma que em C é feita a declaração de uma variável de um tipo definido pelo usuário. Por exemplo:

```
...
class Ponto2D
{
  float x;
  float y;
  void mover (float novoX, float novoY)
  {
    x = nov<sub>O</sub>X;
    y = novoY;
  }
};
...
int main()
{
  Ponto2D ponto; ...
}
```
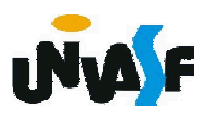

Agora vamos tratar da manipulação de um objeto instanciado.

Como solicitar a um objeto que execute um determinado comportamento?

Enviando uma mensagem ao mesmo.

Em nosso exemplo, para solicitarmos que o objeto ponto execute seu comportamento implementado pela função membro mover enviamos a seguinte mensagem:

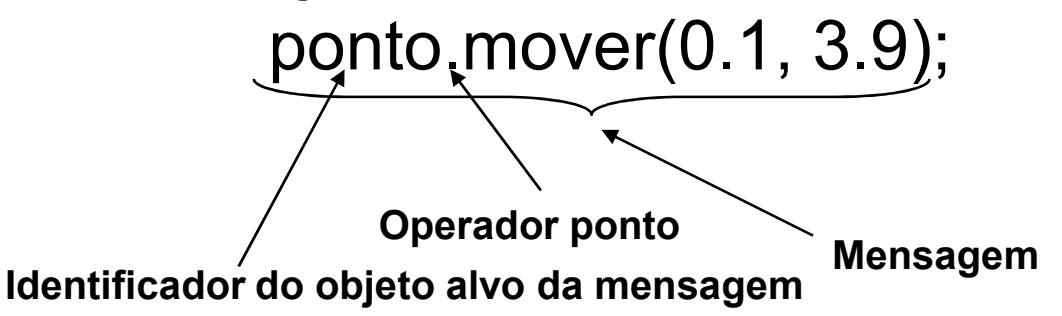

Devemos ter em mente que, assim como na linguagem C, os tipos dos argumentos em C++ também devem ser consistentes.

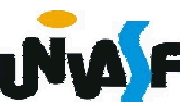

#### Exercício:

Com base no que foi apresentado, efetue testes utilizando a classe Ponto2D.

```
...
class Ponto2D
{
 float x;
 float y;
 void mover (float novoX, float novoY)
  {
    x = novoX;
    y = novoY;}
};
...
int main()
{
 Ponto2D ponto;
  ...
}
```
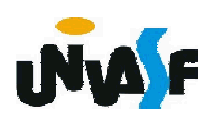

Contudo, a classe Ponto2D que foi definida apresenta um grande problema, gerado pelos especificadores de acesso (visibilidade). Em outras palavras, todos os membros de dados e a função membro foram especificados como privados. Fato que inviabiliza a manipulação de objetos instanciados da classe Ponto2D.

Este problema ocorre devido ao especificador de acesso padrão, assumido por omissão, ser o *private*, sendo assim, todos os membros depois do cabeçalho de classe e antes do primeiro especificador de acesso são *private*, ou seja, inacessíveis fora do contexto do objeto.

Como na definição da classe Ponto2D não consta nenhum especificador de acesso, todos os membros são privados.

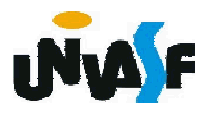

Este problema é solucionado com a utilização adequada dos especificadores de acesso *private* e *public*.

```
No caso do nosso exemplo:
    class Ponto2D
    {
      private:
        float x;
        float y;
      public:
        void mover (float novoX, float novoY)
        {
          x = novoX;
          y = novoY;}
    };
```
143

Como foi mencionado o especificador de acesso private pode ser suprimido, já que é assumido por omissão. No caso, a definição da classe Ponto2D ficaria:

```
class Ponto2D
     {
         float x;
         float y;
       public:
         void mover (float novoX, float novoY)
         {
           x = novoX;
           y = novoY;
         }
     };
Contudo, esta não é uma prática saudável.
```
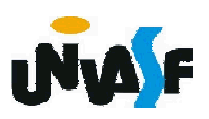

144

```
Vamos agora tornar a classe Ponto2D mais robusta,
ou seja, possibilitar que o valor dos membros de dados
possam ser visualizados através do envio de uma
mensagem aos objetos instanciados da referida classe.
 Logo, teremos a definição de mais funções membros
para retornarem os valores dos membros de dados.
      class Ponto2D
      {
       private:
         float x;
         float y;
       public:
         void mover (float novoX, float novoY)
         {
           x = novoX;
           y = novoY;
         }
```
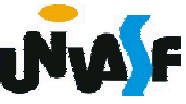

```
float getX ()
    {
     return x;
    }
   float getY ()
    {
     return y;
    }
 Linguagem de Programação C++
};
```
Uma outra adaptação que pode ser feita <sup>é</sup> <sup>a</sup> inserção de duas novas funções membros, excluindo ou não <sup>a</sup> função membro mover.

Desta forma, a classe Ponto2D ficaria assim:

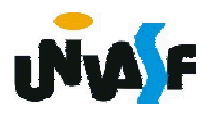

```
class Ponto2D
{
  private:
   float x;
   float y;
  public:
   void setX (float novoX)
    {
     x = novoX;}
   void setY (float novoY)
    {
     y = novoY;}
   float getX ()
    {
     return x;
    }
   float getY ()
    {
     return y;
    }
};
```
147

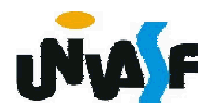

```
class Ponto2D
{
  private:
   float x;
   float y;
   void setX (float novoX)
    {
     x = nov<sub>o</sub>x;
    }
   void setY (float novoY)
    {
     y = novoY;}
 public:
   void mover (float novoX, float novoY)
    {
     setX (novoX);
     setY (novoY);
    }
   float getX ()
    {
     return x;
    }
   float getY ()
    {
     return y;
    }
};
```
148

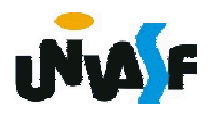

A nomenclatura get e set é uma convenção, relevante é salientar que a existência de funções membros desta natureza torna a classe mais robusta. Pois, as manipulações dos atributos podem ser concentradas nestas funções favorecendo a manutenibilidade do código.

Observação: não é necessário fornecer as funções get e set para cada item de dado (atributo) privado; estas capacidades devem ser fornecidas somente quando apropriado.

Exercício: Construa um diagrama de classe UML para representar a classe Ponto2D.

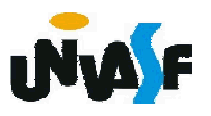

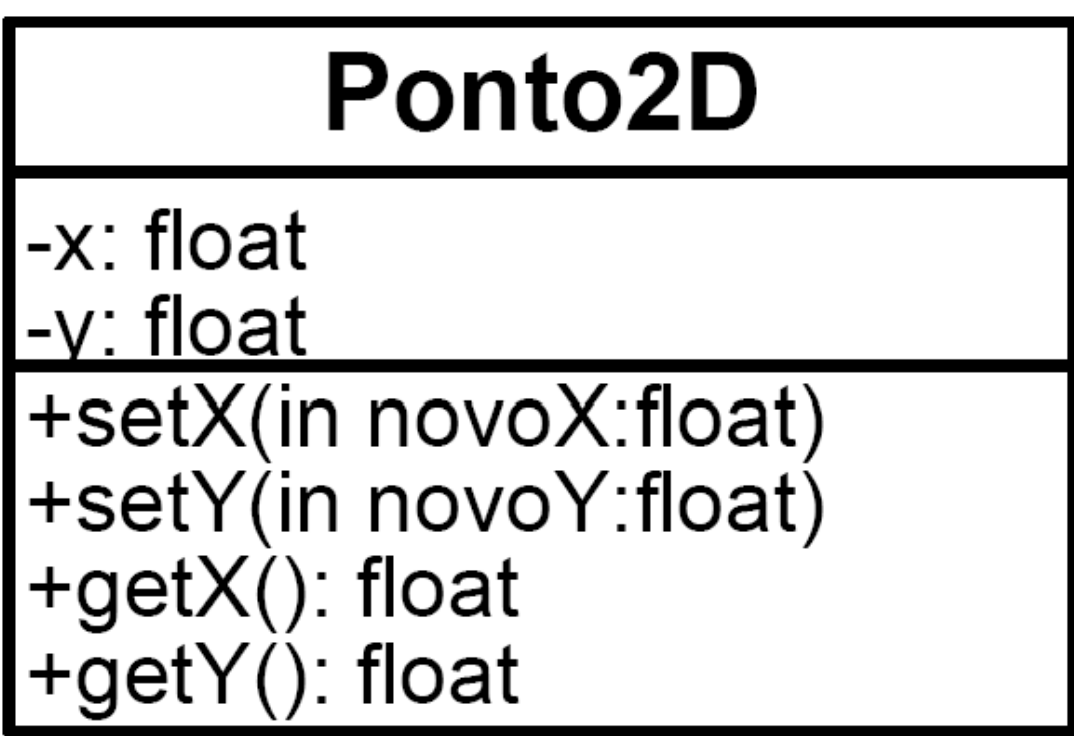

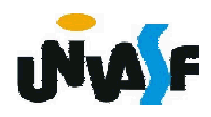

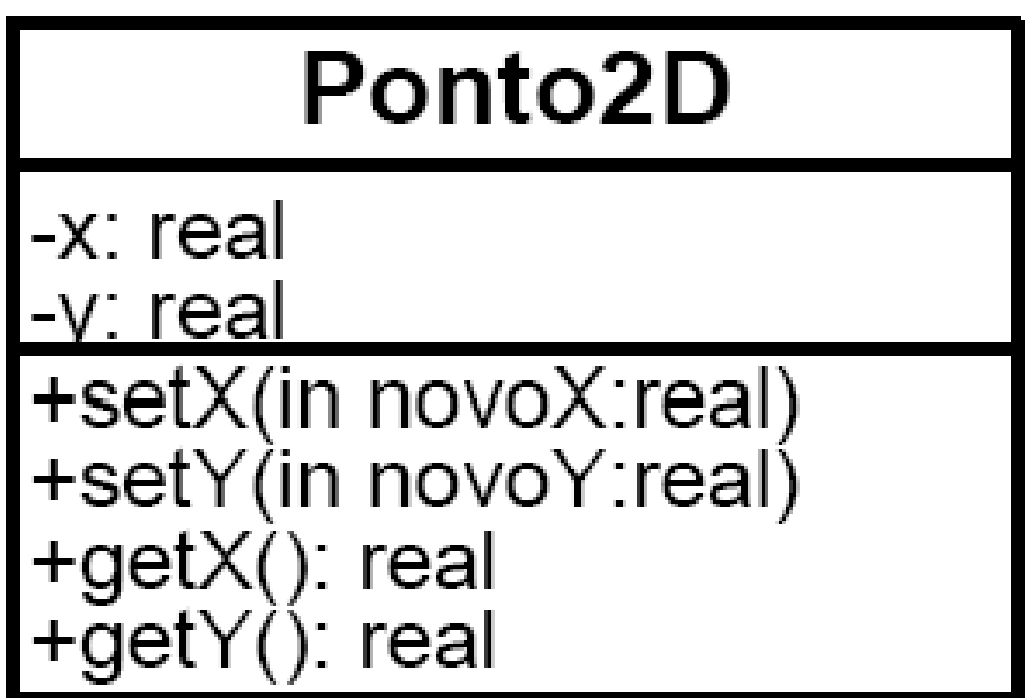

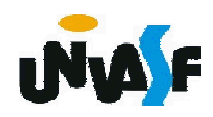

O estado de um objeto reflete o conteúdo de seus atributos. Desta forma, seria de grande valia se no momento da instanciação de um objeto existisse uma maneira de determinar seu estado inicial.

Isto <sup>é</sup> possível, através da utilização de uma função- membro especial denominada construtor.

Um construtor deve ser definido com o mesmo nome da classe, possibilitando ao compilador diferenciá-lo, este não pode especificar um tipo de retorno (nem mesmo o void). Normalmente são declarados públicos.

A definição de um construtor possibilitará garantir que um objeto foi inicializado adequadamente antes de sua utilização. Isto ocorre, pois a chamada ao construtor ocorre implicitamente no instante da instanciação de um objeto.

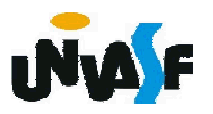

O compilador da linguagem C++ fornece um construtor padrão, sem parâmetros, para todas as classes definidas.

O construtor padrão não fornece nenhum valor inicial para os membros de dados do objeto, apenas chama o construtor padrão para os membros de dados que são objetos.

Na classe Ponto2D, que foi definida, ficou a cargo do compilador fornecer um construtor padrão.

Um construtor padrão, sem parâmetros, também pode ser definido pelo programador.

Para uma melhor compreensão destes conceitos, vamos definir um construtor padrão para a classe Ponto2D.

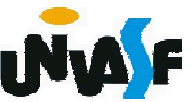

```
class Ponto2D
{
  private:
    float x;
    float y;
  public:
    Ponto2D ()
    {
      x = 0;
      y = 0;}
    void setX (float novoX)
    {
      x = novoX;}
    void setY (float novoY)
    {
      y = novoY;}
    float getX ()
    {
      return x;
    }
    float getY ()
    {
      return y;
    }
};
```
154

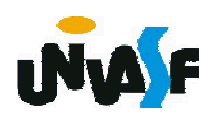

```
Um construtor também pode ser definido com
 parâmetros. Por exemplo:
       class Ponto2D
       {
         private:
           float x;
           float y;
         public:
           Ponto2D (float valorX, float valorY)
        Linguagem de Programação C++
155
padrão para a classe.{
             x = valorX;
             y = valorY;
           }
           ...
       };
   Observação: Se o programador definir um construtor
 com parâmetros o compilador não criará um construtor
```
Veremos agora como é representada, em UML, a classe Ponto2D com um construtor.

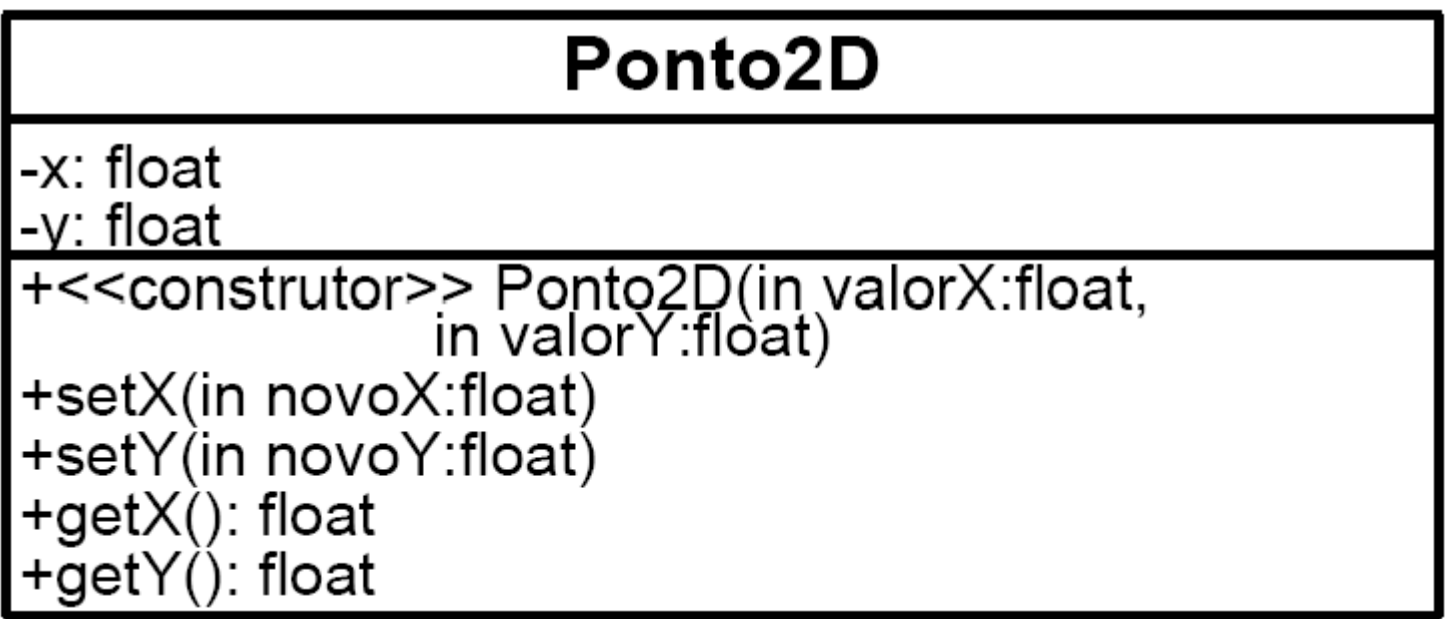

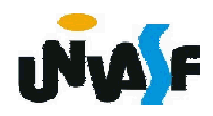

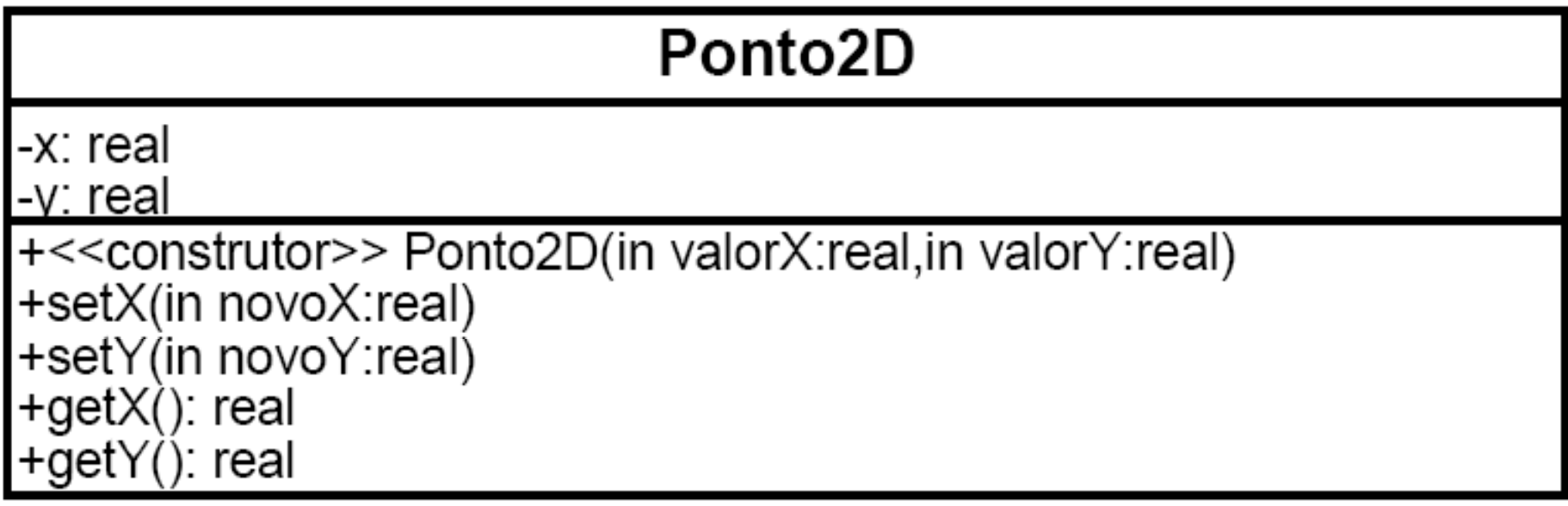

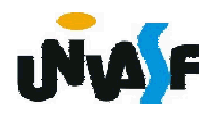

#### Exercício:

Defina uma classe denominada Conta, a qual poderá vir a ser utilizada por um sistema bancário para representar contas de clientes. Dentre os membros de dados que forem especificados deve constar um que seja capaz de armazenar o saldo do cliente ao qual a conta pertence. A classe deve fornecer um construtor capaz de receber um saldo inicial e instanciar o objeto adequadamente. Mais três funções membros devem ser definidas: uma que credite um valor na conta do cliente, outra que debite um valor na conta do cliente e por fim uma que verifique o saldo do cliente. Construa um programa em C++ que se utilize adequadamente da classe definida, testando todas as funções membros definidas.

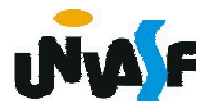

#### Exercício:

Construa o diagrama de classes, em UML, para a classe definida no exercício anterior.

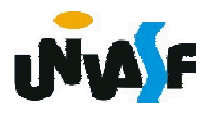